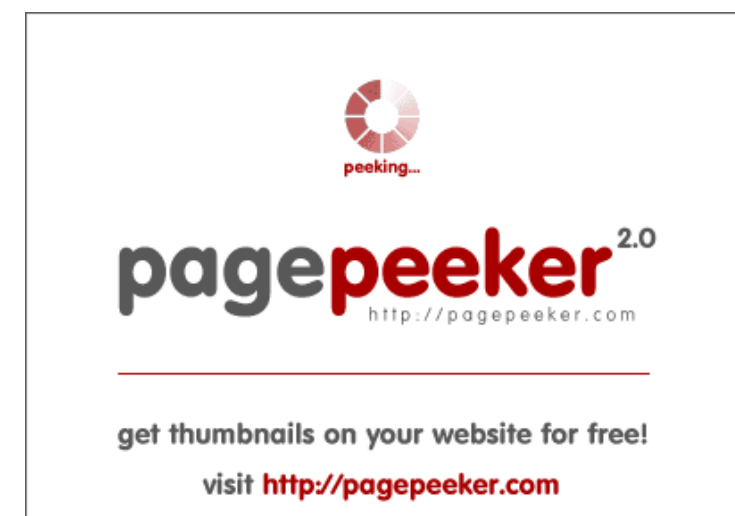

## **Evaluation du site devtutorials4u.co.uk**

Généré le 02 Juillet 2023 14:37

**Le score est de 47/100**

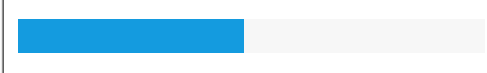

### **Optimisation du contenu**

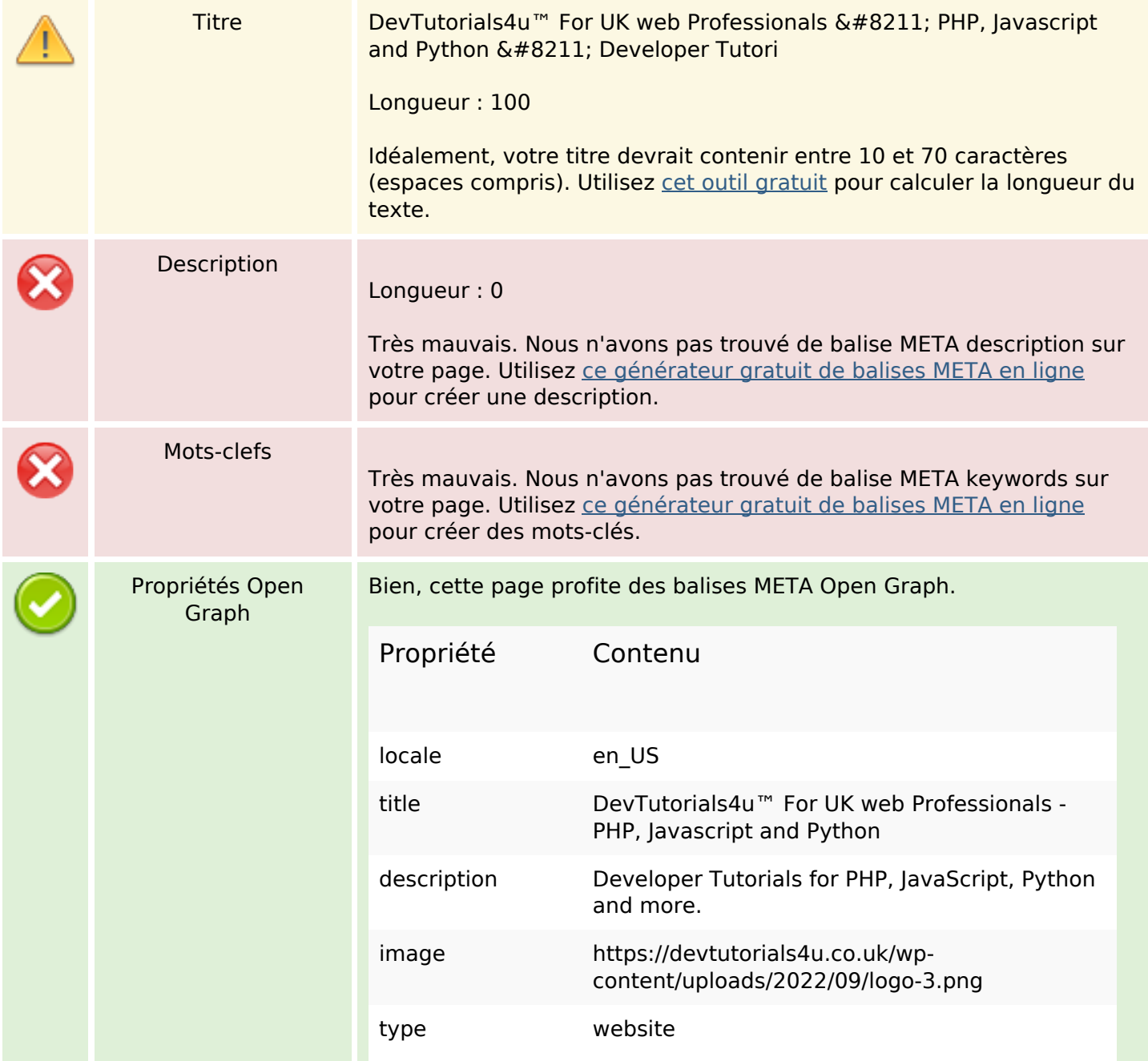

# **Optimisation du contenu**

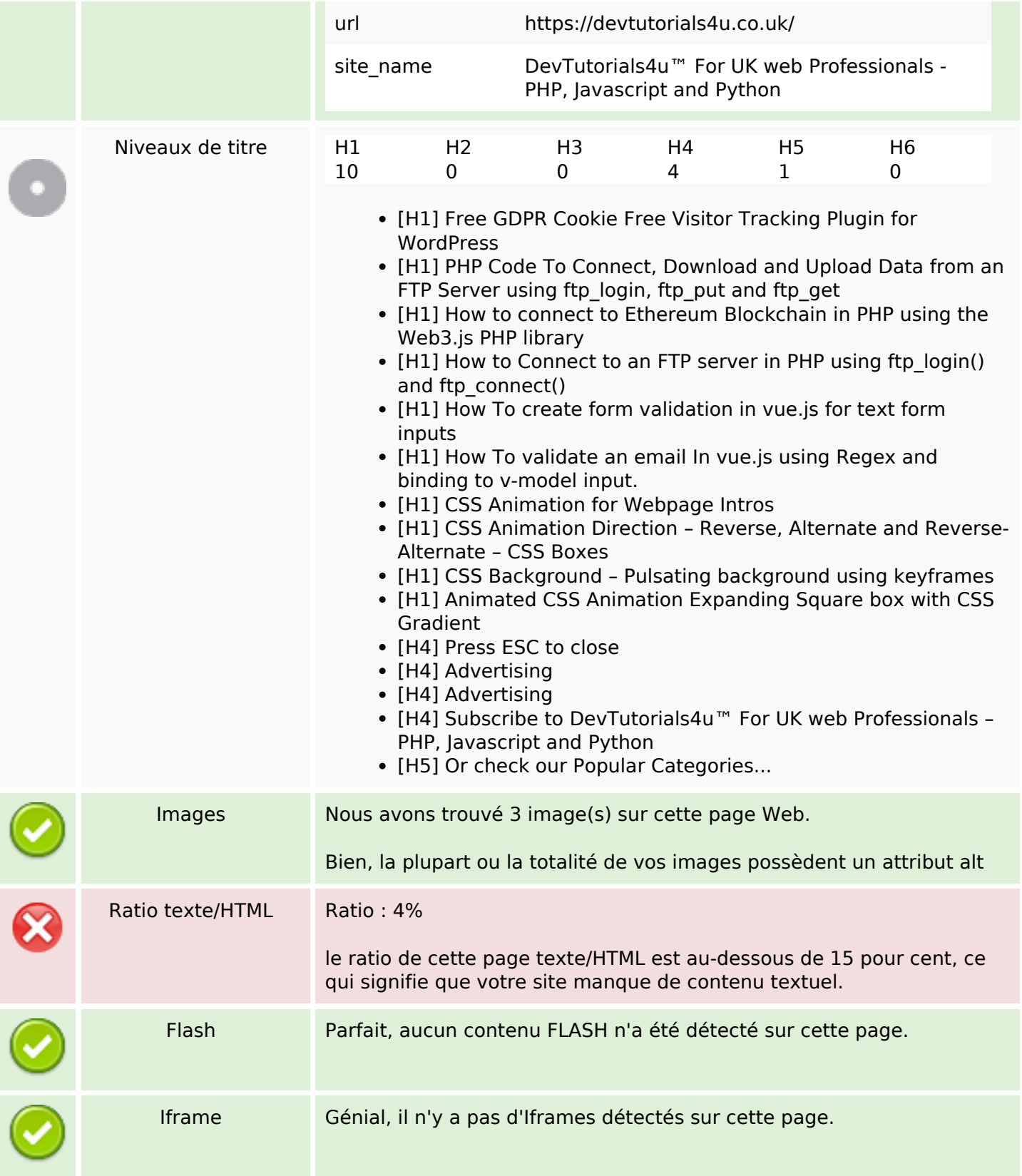

## **Liens**

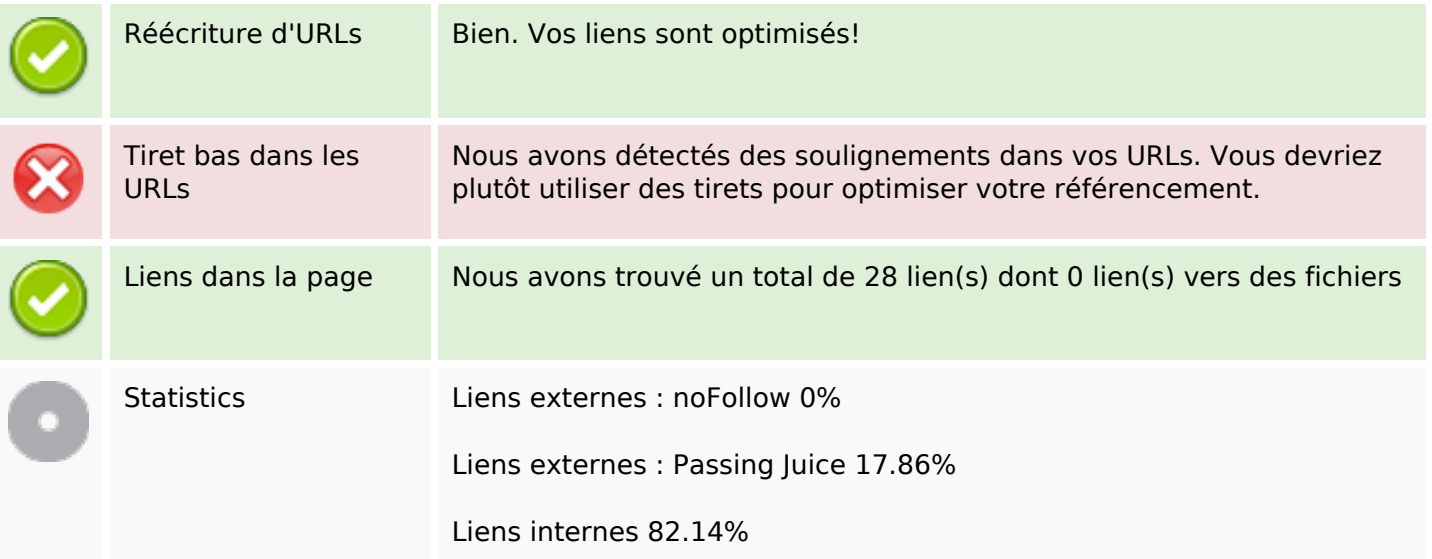

# **Liens dans la page**

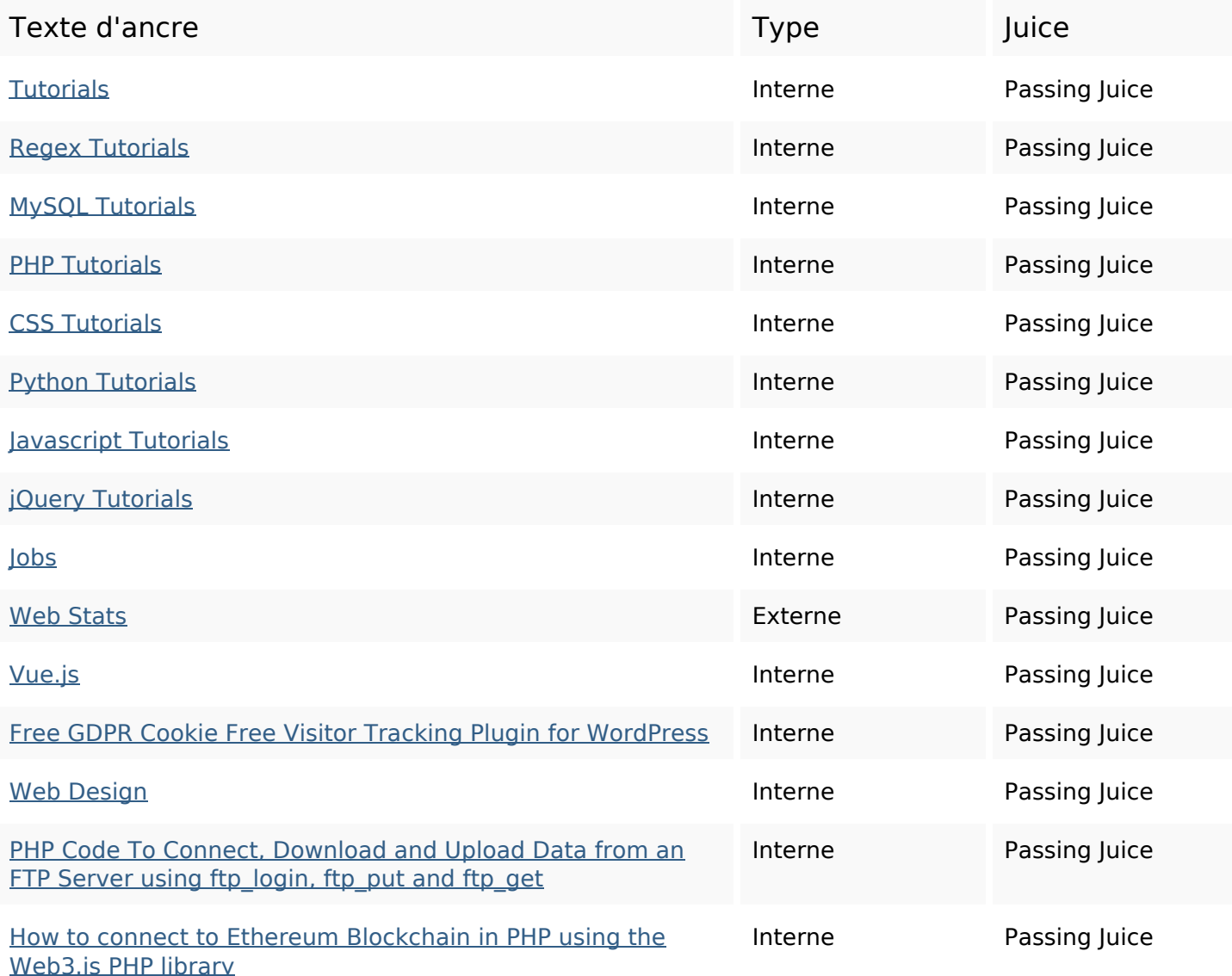

## **Liens dans la page**

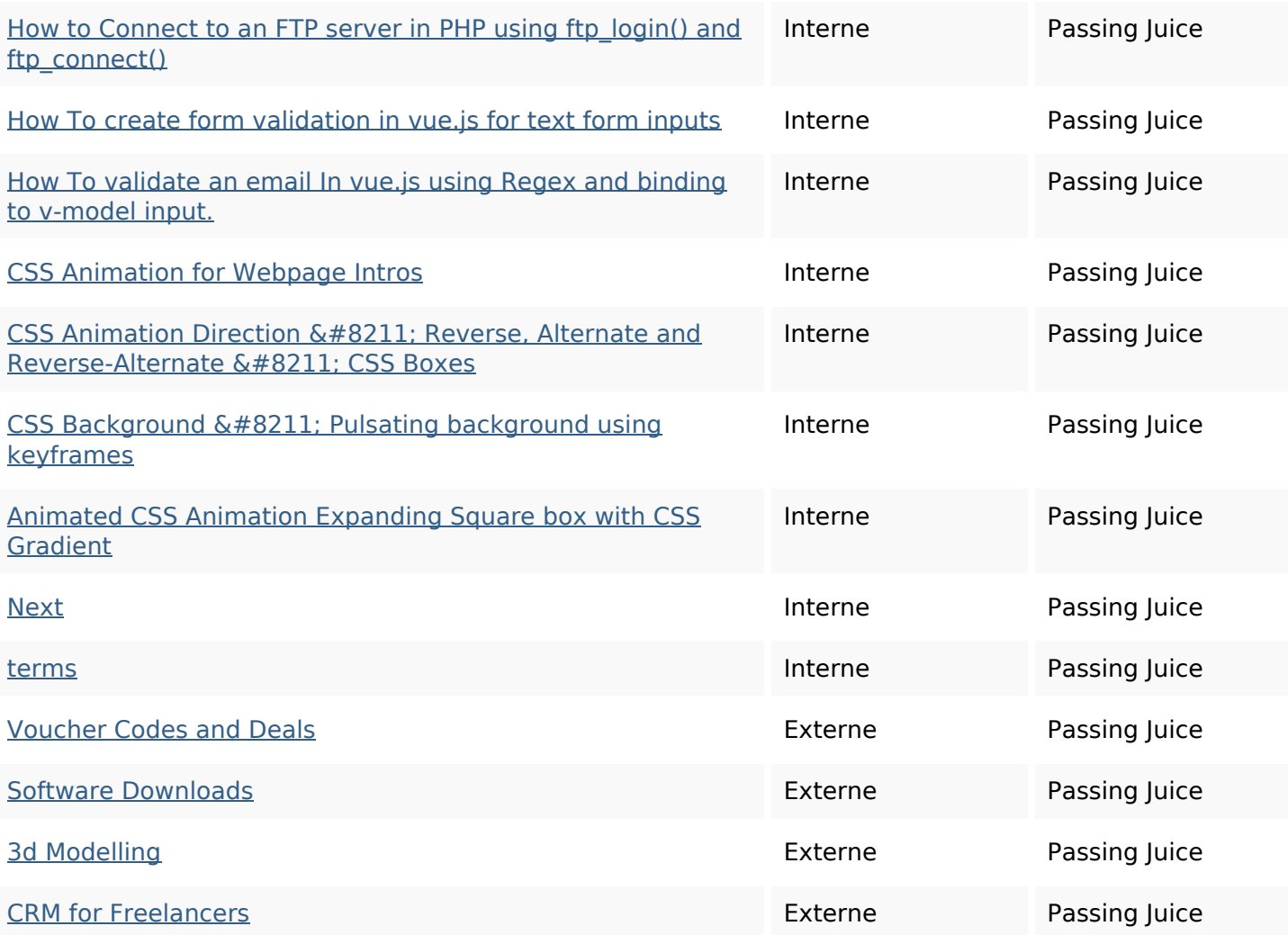

### **Mots-clefs**

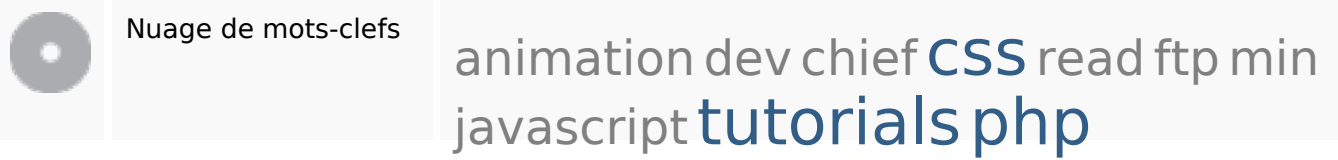

### **Cohérence des mots-clefs**

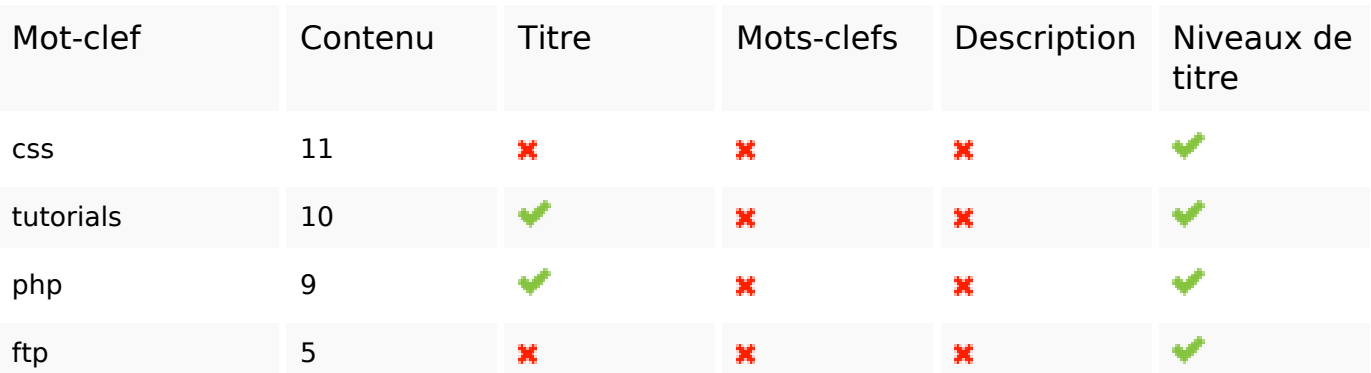

### **Cohérence des mots-clefs**

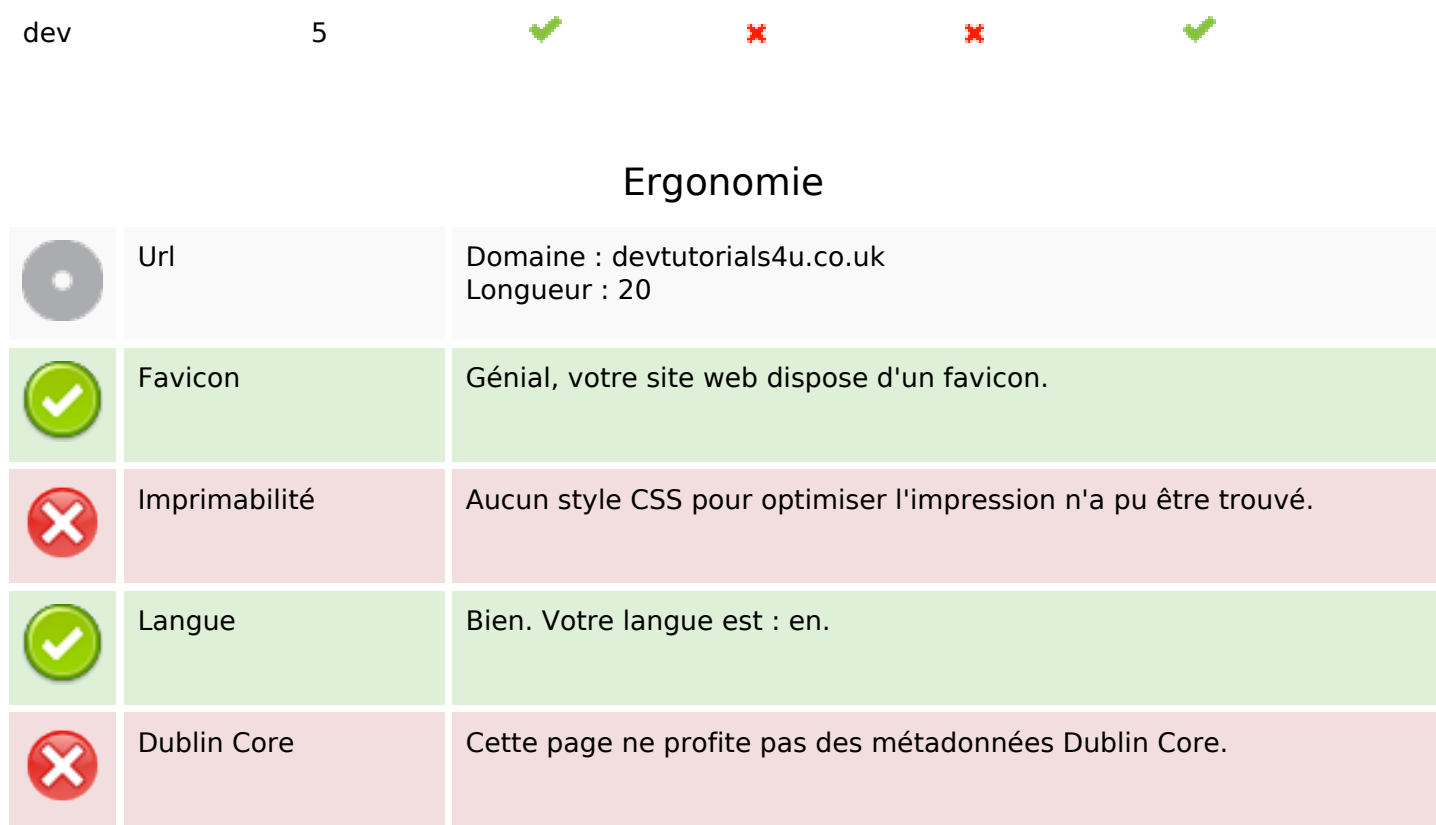

#### **Document**

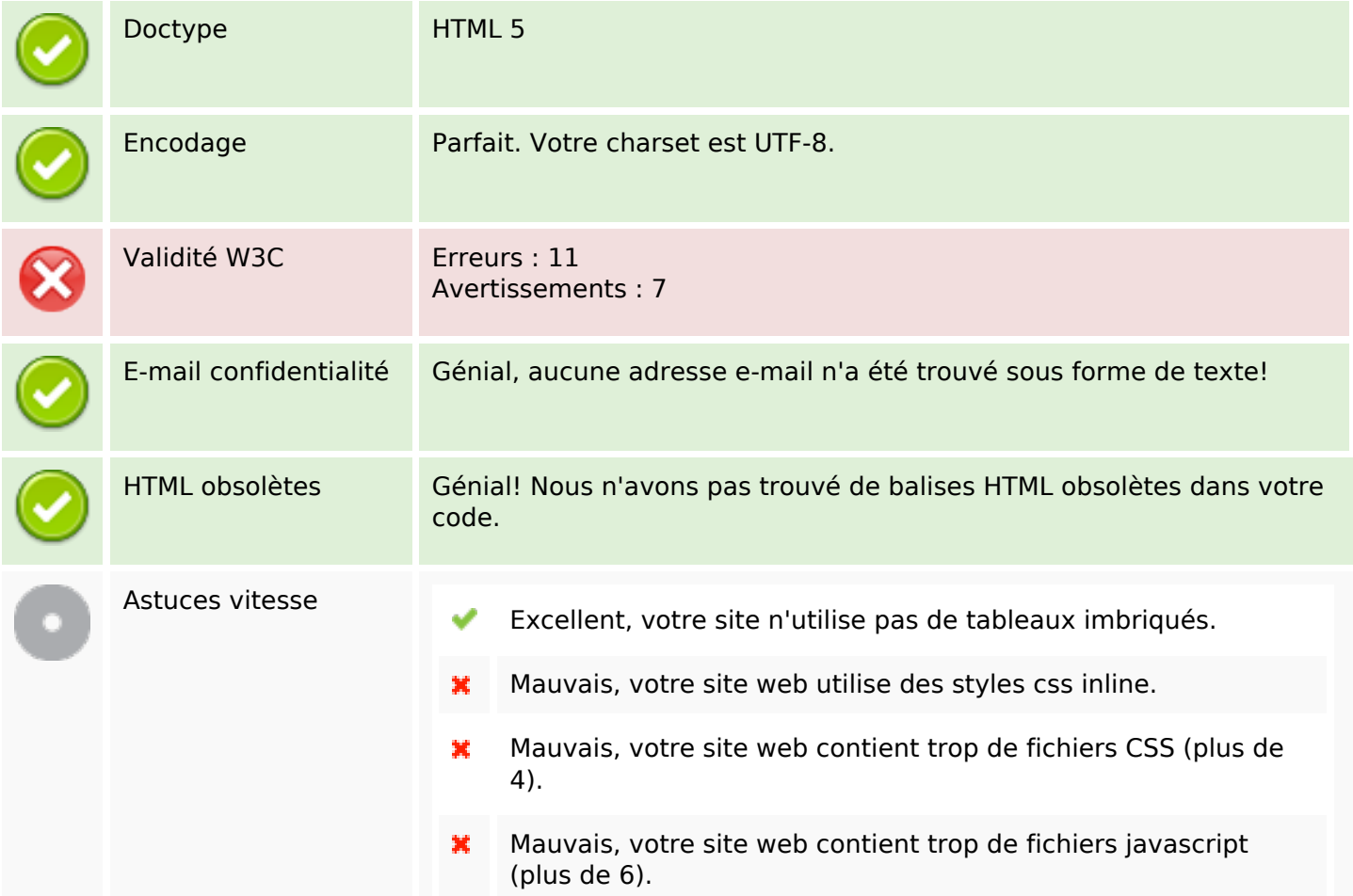

### **Document**

×

Dommage, votre site n'est pas optimisé avec gzip.

### **Mobile**

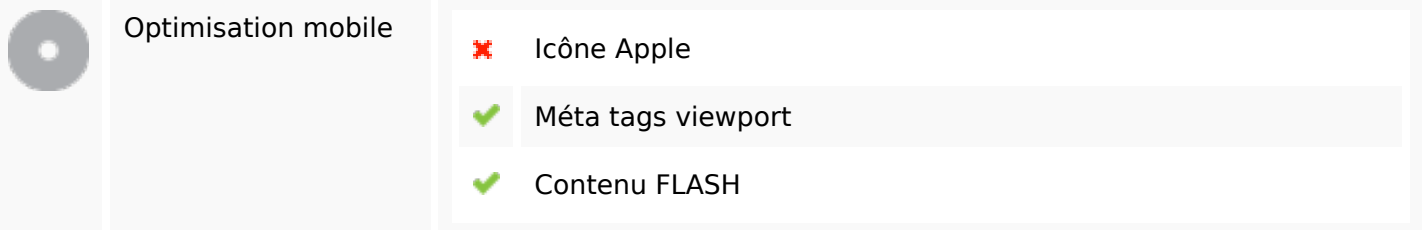

# **Optimisation**

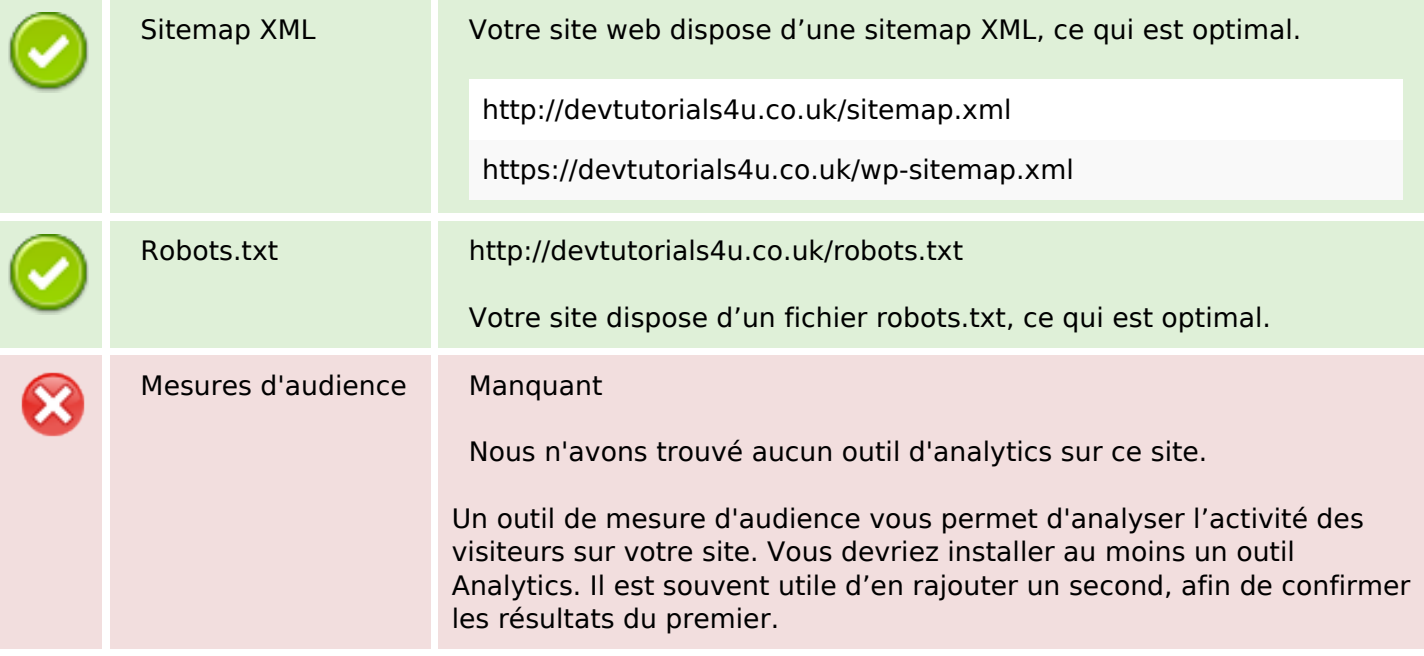